**Nummer Bild Welches Tier?** FS02 FS05 FS08 FS11 FS17 FS18

Ordne den Trittsiegeln das richtige Tier zu. Nutze dazu den Bestimmungsschlüssel

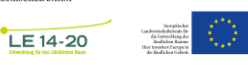

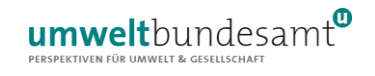

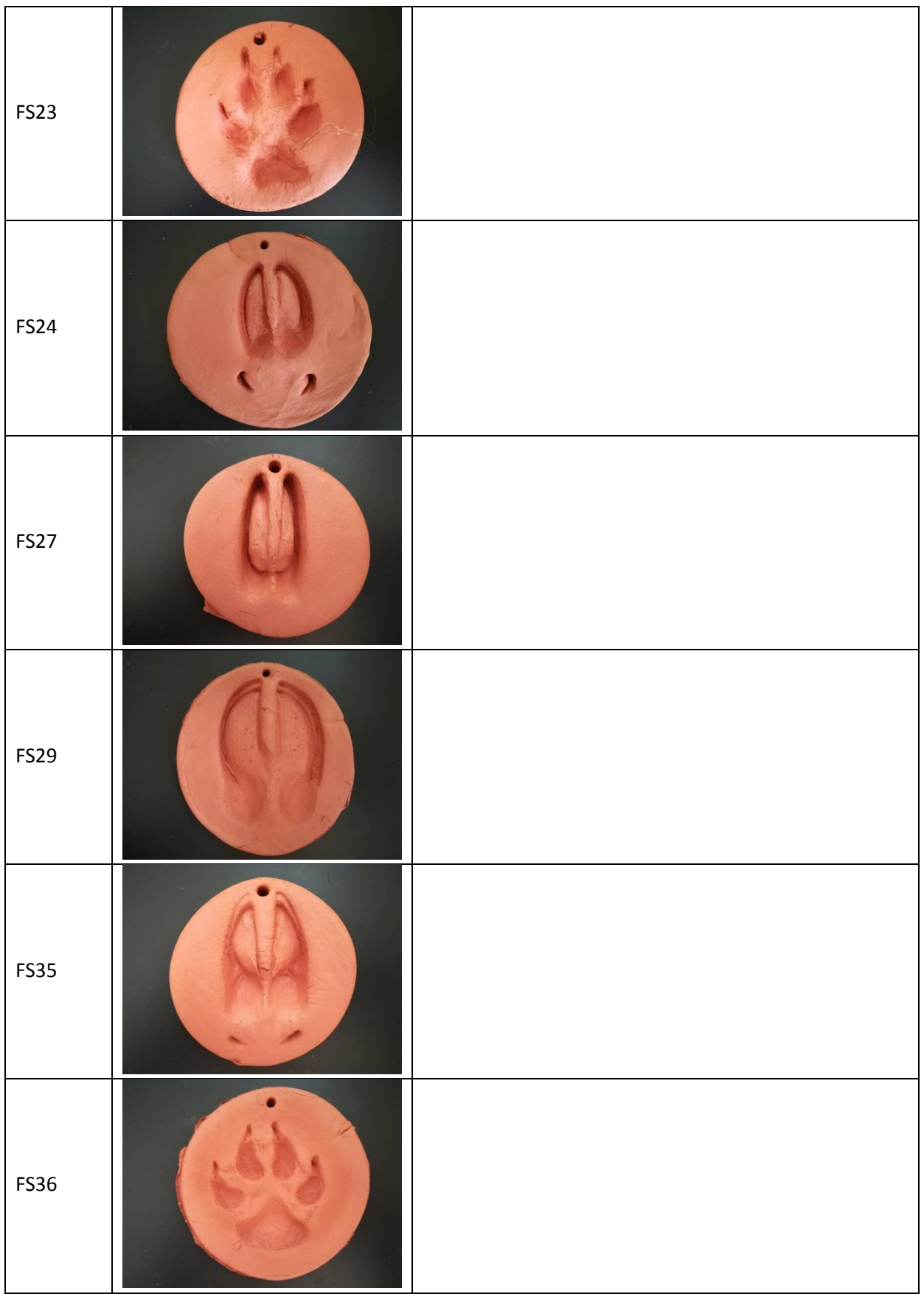

MIT UNTERSTÜTZUNG VON BUND UND EUROPÄISCHER UNION

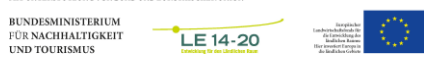

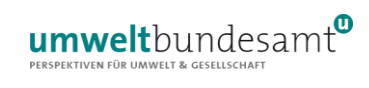

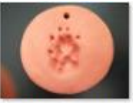

 $FS24 -$ 

Wildschwein -

Durchmesser

14cm.jpg

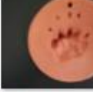

FS02 - Mader -Durchmesser 9cm.jpg

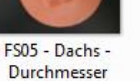

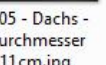

Durchmesser 11cm.jpg

FS27 - Gams -

Durchmesser

9cm.jpg

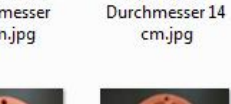

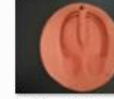

FS08 - Wolf -

cm.jpg

FS29 - Rothirsch -Durchmesser 14cm.jpg

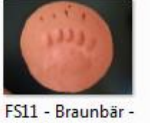

Durchmesser

24cm.jpg

FS35 - Damhirsch

- Durchmesser

9cm.jpg

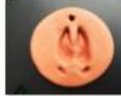

FS17 - Rehbock -Durchmesser 9cm.jpg

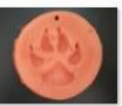

FS36 - Hund -Durchmesser 11 cm.jpg

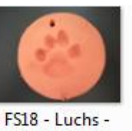

Durchmesser

11cm.jpg

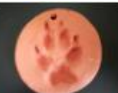

FS23 - Fuchs -Durchmesser 9cm.jpg

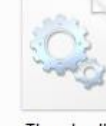

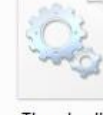

Thumbs.db

MIT UNTERSTÖTZUNG VON BUND UND EUROPÄISCHER UNION

BUNDESMINISTERIUM<br>FÜR NACHHALTIGKEIT<br>UND TOURISMUS

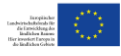

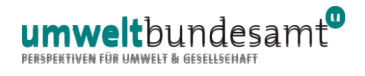